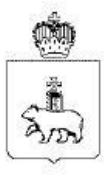

## МИНИСТЕРСТВО ОБРАЗОВАНИЯ И НАУКИ ПЕРМСКОГО КРАЯ

## ПРИКАЗ

15.01.2021

 $26 - 01 - 06 - 17$ <sub>No</sub>

Об определении минимального количества баллов лля выставления оценки «зачет» за выполнение заданий итогового собеседования по русскому языку на территории Пермского края в 2020/2021 учебном году

В соответствии с Порядком проведения государственной итоговой аттестации по образовательным программам основного общего образования, утвержденным приказом Министерства просвещения Российской Федерации и Федеральной службы по надзору в сфере образования и науки от 07 ноября 2018 г. № 189/1513, приказом Министерства образования и науки Пермского края от 21 декабря 2020 г. № 26-01-06-662 «Об утверждении Порядка проведения итогового собеседования по русскому языку для экстернов обучающихся по образовательным программам основного общего И образования на территории Пермского края в 2020/2021 учебном году» ПРИКАЗЫВАЮ:

Определить на территории Пермского края в 2020/2021 учебном 1. году минимальное количество баллов для выставления оценки «зачет» за выполнение заданий итогового собеседования по русскому языку для экстернов и обучающихся по образовательным программам основного общего образования (далее - итоговое собеседование) для отдельных категорий обучающихся и экстернов, указанных в пункте 9.2 Порядка проведения итогового собеседования по русскому языку для экстернов и обучающихся по образовательным программам основного общего образования на территории 2020/2021 учебном году, утвержденного приказом Пермского края в Министерства образования и науки Пермского края от 21 декабря 2020 г.  $N_2$  $26 - 01 - 06 - 662$ , особенности психофизического развития которых не позволяют им выполнить все задания итогового собеседования и требуют

особых условий проведения, на основании соответствующих рекомендаций психолого-медико-педагогической комиссии, согласно приложению к настоящему приказу.

2. Рекомендовать Региональному центру обработки информации, органам управления образованием городских округов, муниципальных районов и округов Пермского края при проведении итогового собеседования на территории Пермского края в 2020/2021 учебном году руководствоваться настоящим приказом.

3. Контроль исполнением настоящего приказа за возложить на заместителя министра образования и науки Пермского края Н.Е. Звереву.

Министр

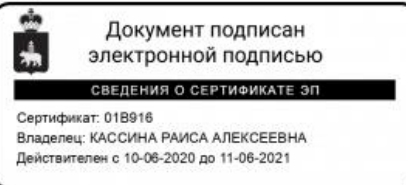

Р.А. Кассина

Приложение<br>к приказу Министерства<br>образования и науки<br>Пермского края<br>∩т Мо

## Минимальное количество баллов<br>для выставления оценки «зачет» за выполнение заданий итогового<br>собеседования по русскому языку для отдельных категорий<br>обучающихся и экстернов

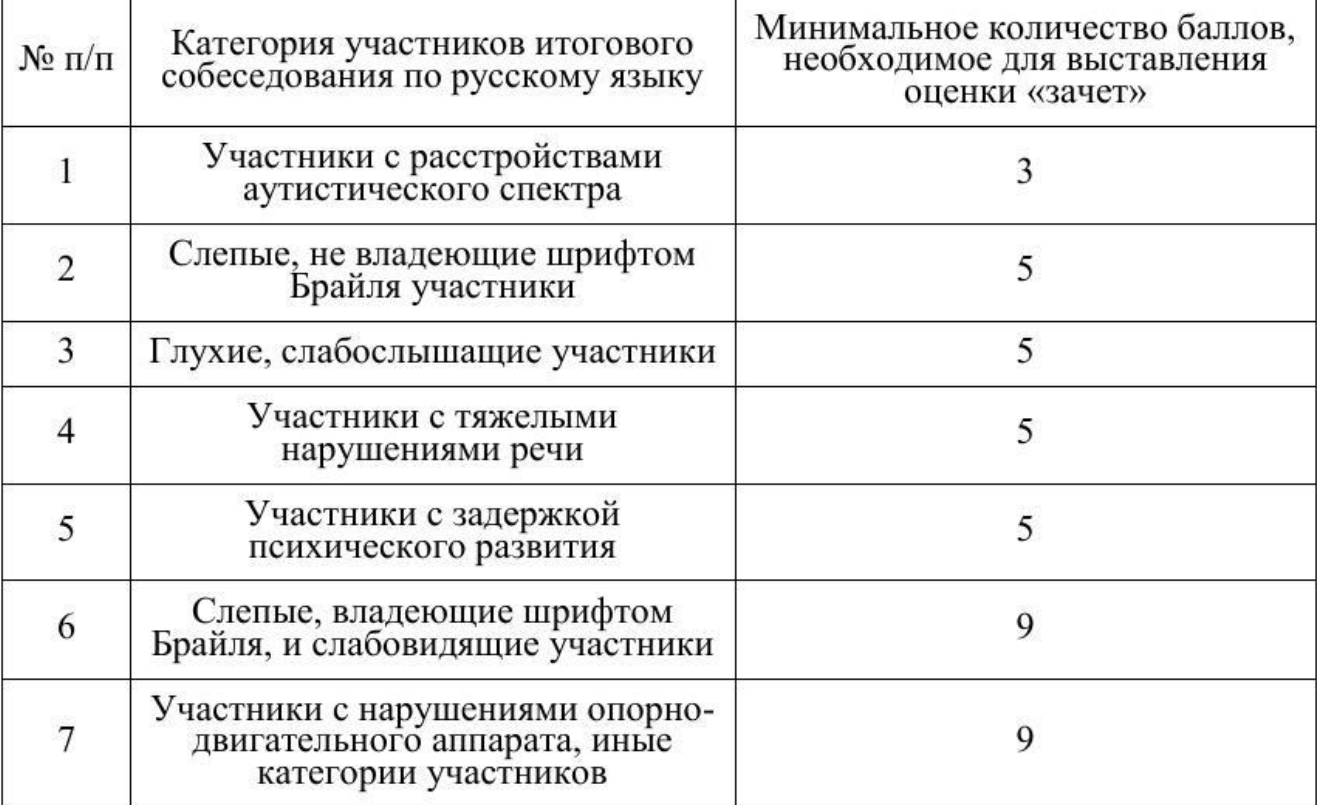